## 使用「預設評估」

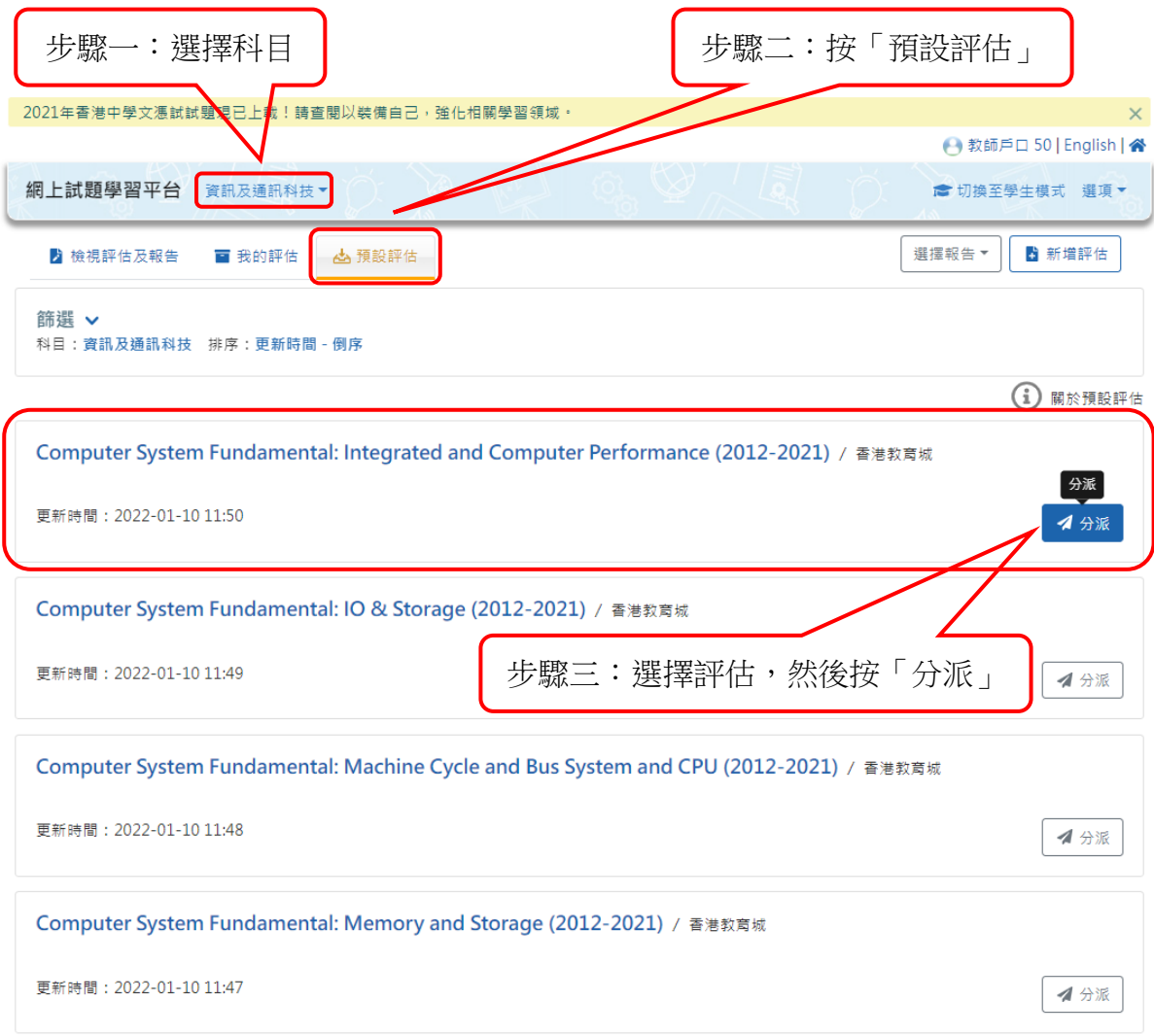

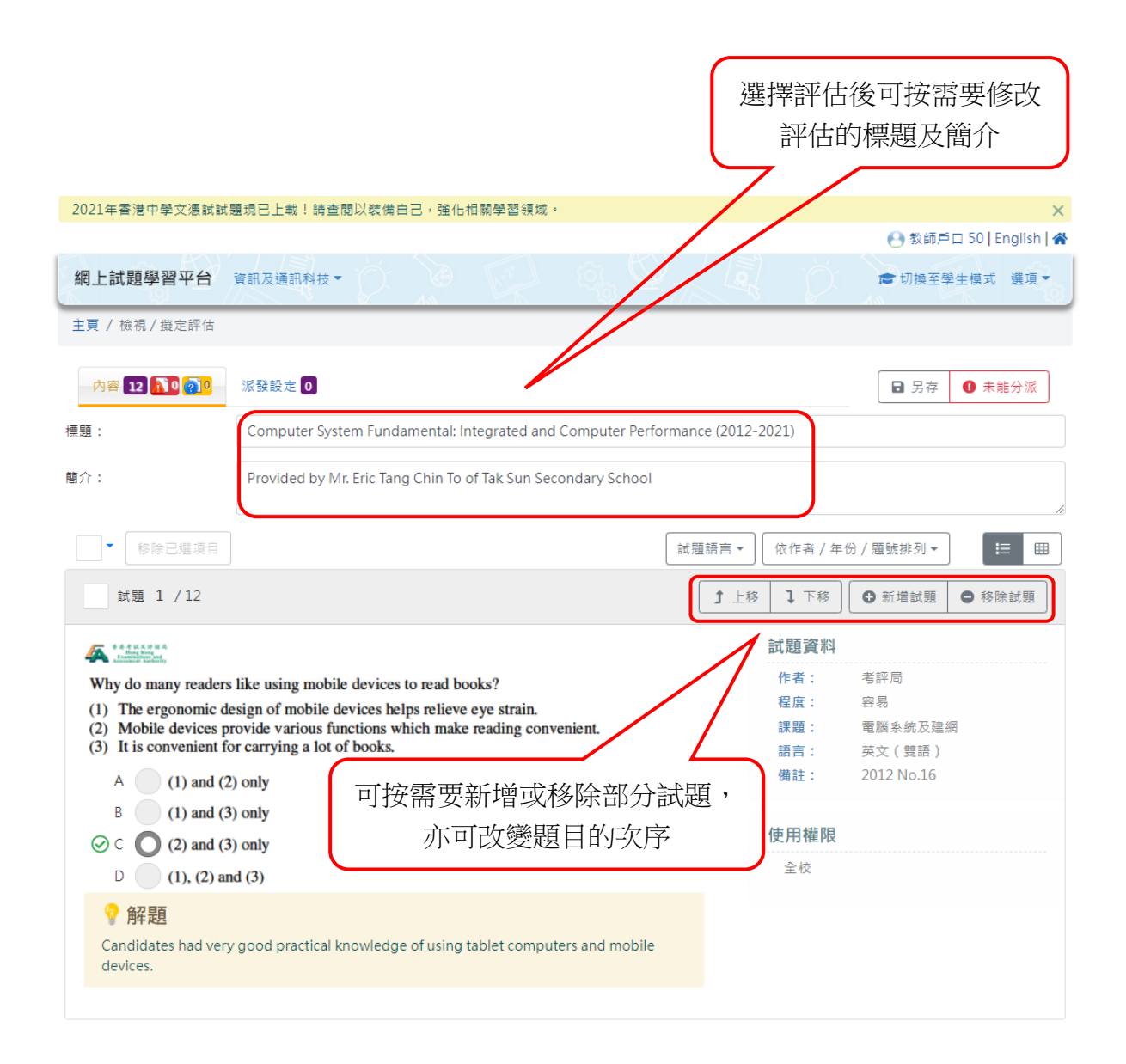

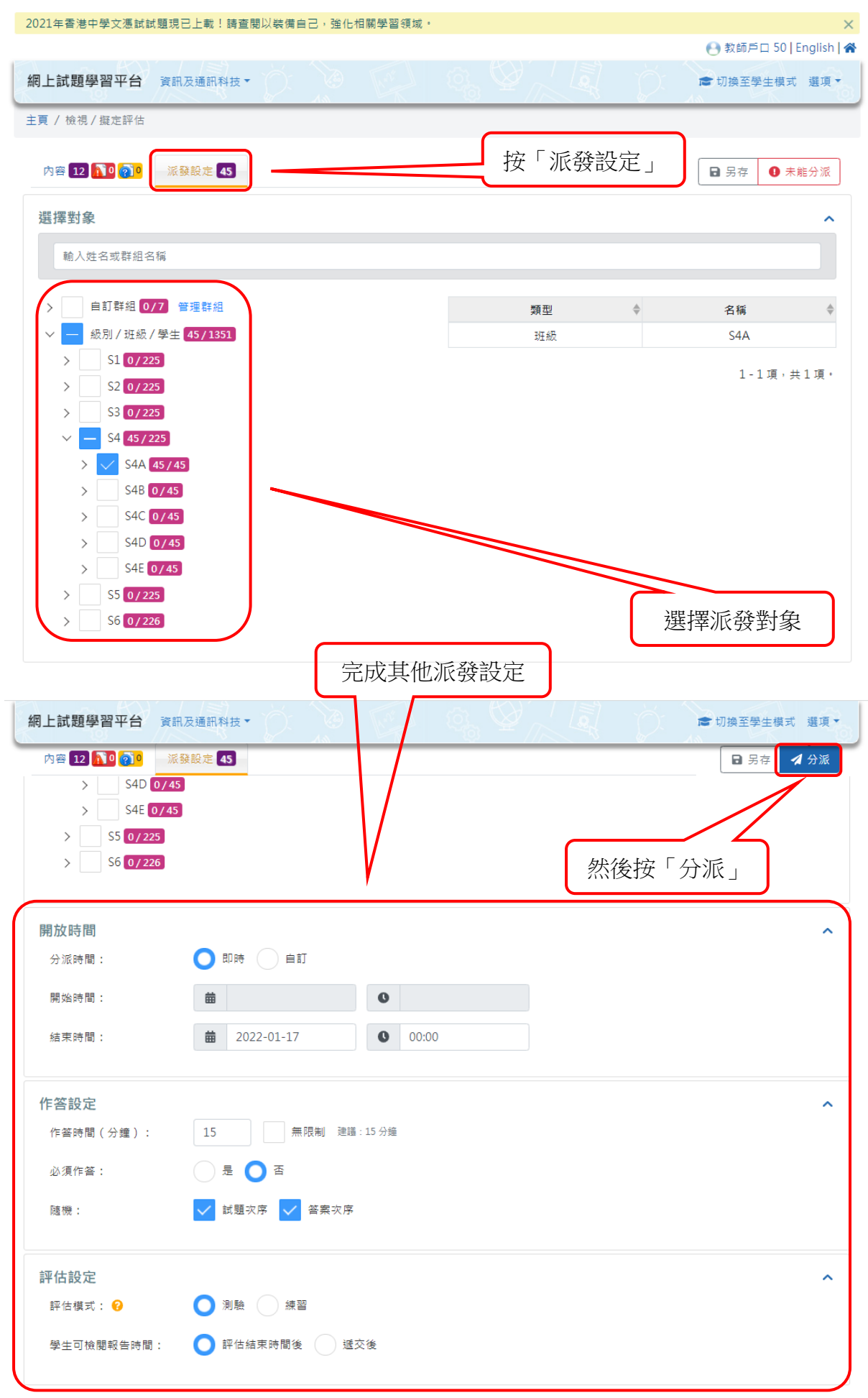

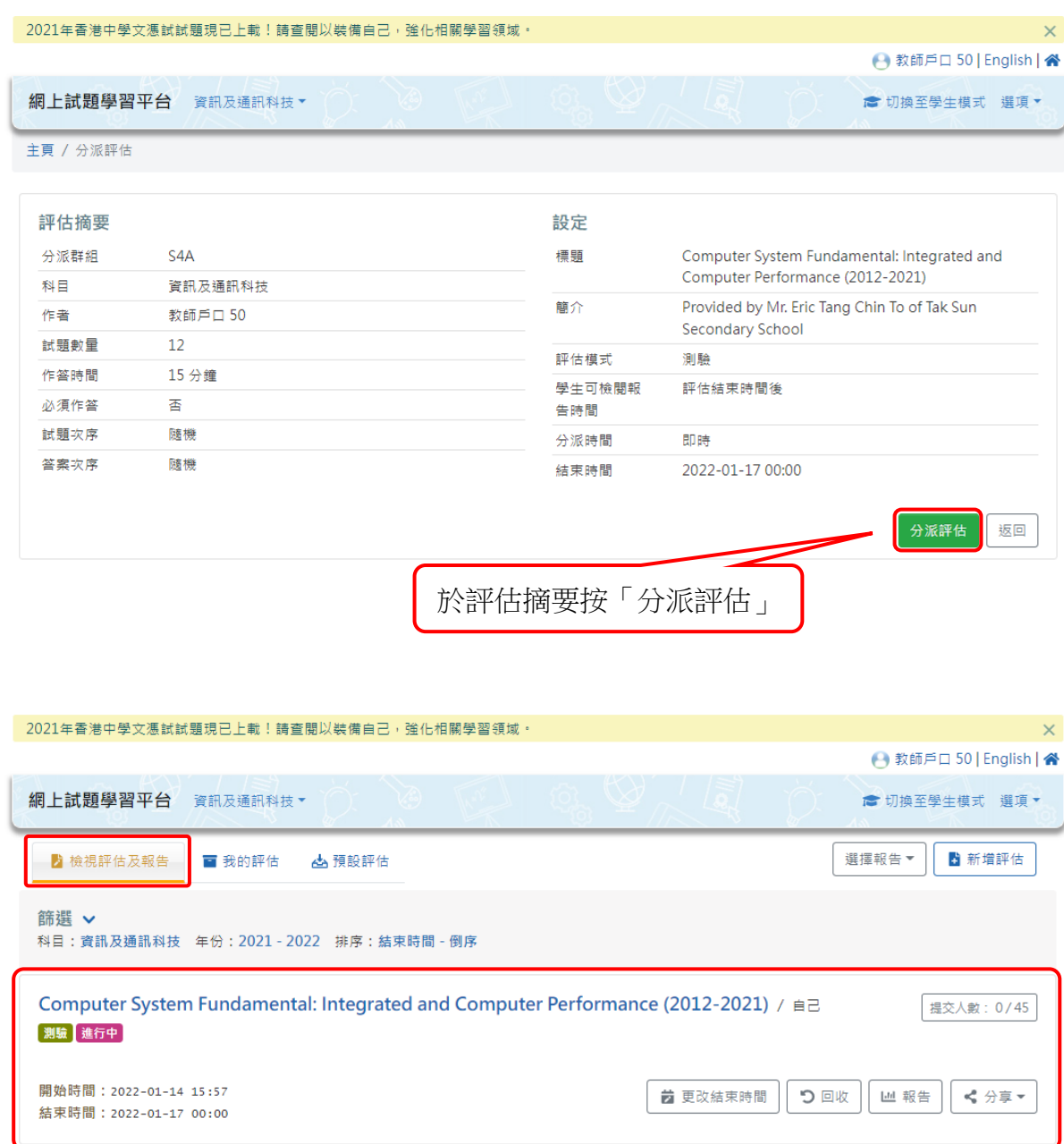

評估被分派後會於「檢視評估及報告」頁面顯示,學生可如常作答教師派發的評估。